## 조선민주주의인민공화국 입국사증 신청서 APPLICATION FOR ISSUE OF VISA OF THE DEMOCRATIC PEOPLE'S REPUBLIC OF KOREA

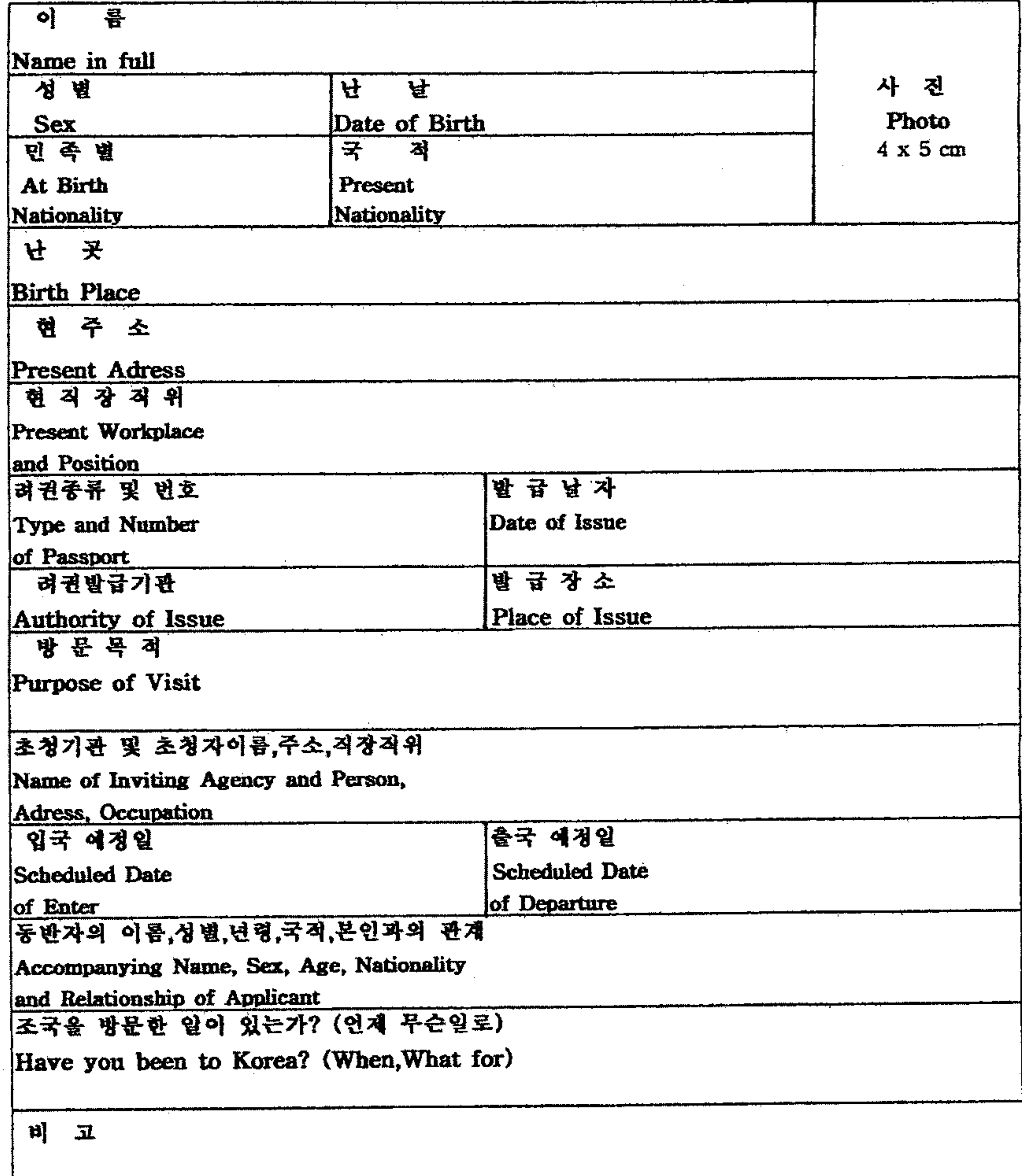

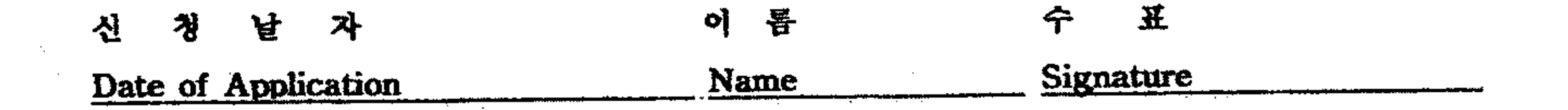

Drucken